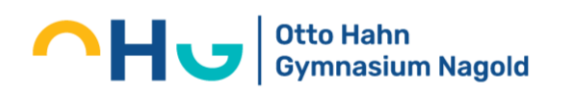

## **Muster für ein Inhaltsverzeichnis**

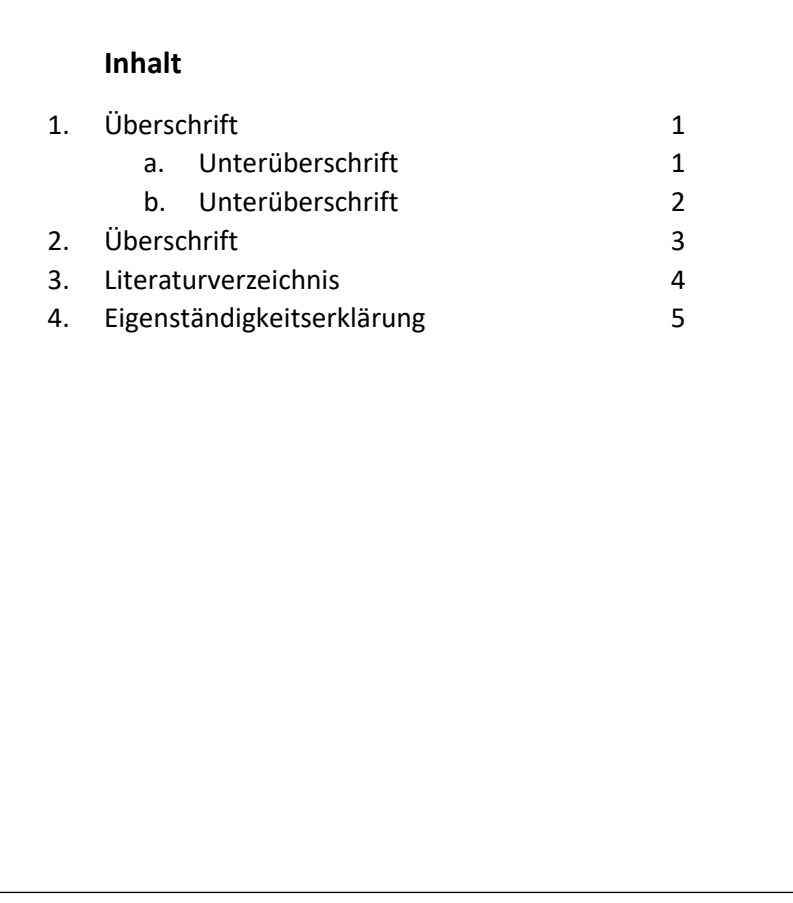

Das Inhaltsverzeichnis kann durch das Textverarbeitungsprogramm erstellt werden.

## **In Word:**

1. Die Überschriften in einem Dokument müssen als solche bei der Erstellung einer Überschrift definiert werden.

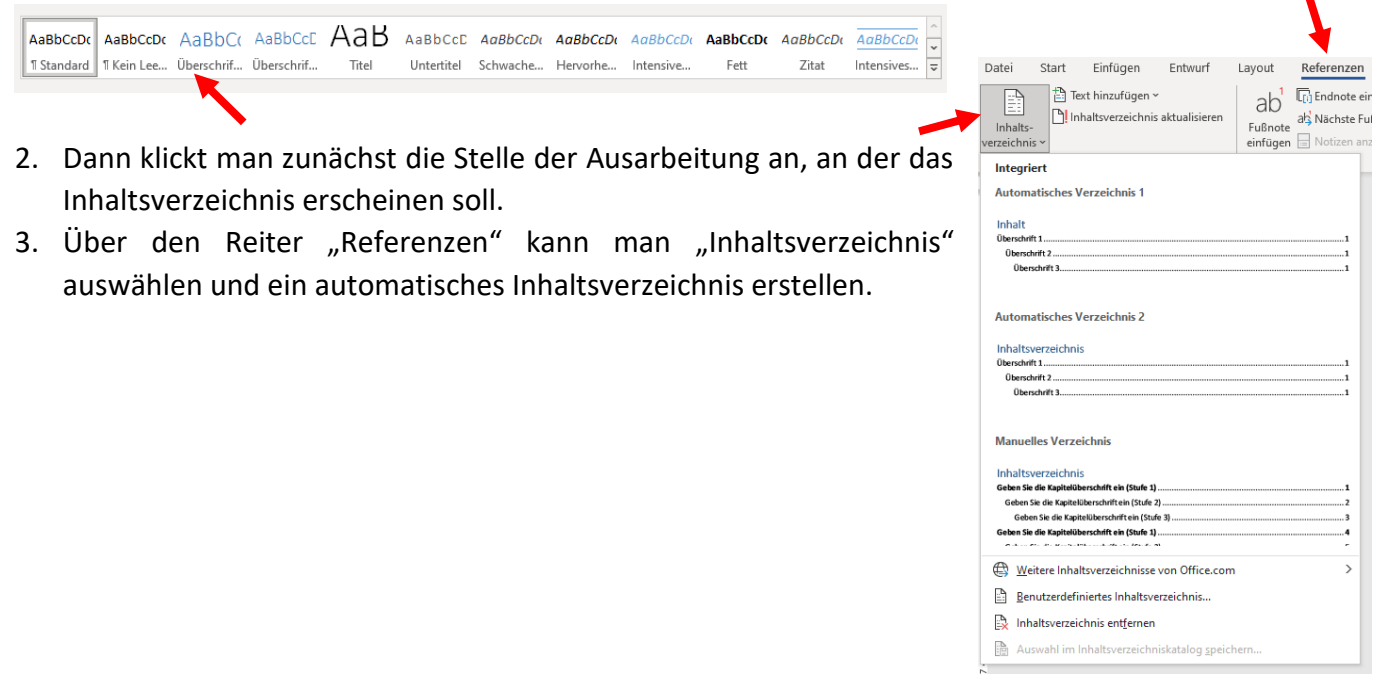